کنفرانس بین المللی فرصت های سرمایه گذاری در استان لرستان، 71 و71 اردیبهشت 7931

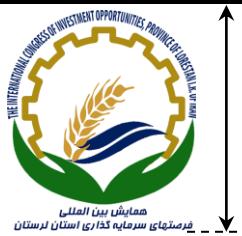

k<br>3

cm  $\star$  /  $\sigma$ 

cm  $\overline{Y}$  /  $\overline{0}$ 

cm

# **فرمت مقاالت فارسي کنفرانس بین المللي فرصت های سرمایه گذاری در استان لرستان )عنوان مقاله حداکثر در 21 کلمه با قلم بي نازنین .pt 21 پررنگ( ----- یک سطر فاصله )بي نازنین .pt 21 پررنگ( -----**

**1 ، نویسنده دوم <sup>2</sup> ،\* نام و نام خانوادگي نویسنده اول ، ... در یک یا دو سطر. از ذکر عناویني نظیر مهندس** 

**و یا دکتر و ... در ابتدای اسامي خودداری شود. )بي نازنین .pt 21 پررنگ(**

آدرس كوتاه نويسنده اول )بی نازنين *.pt* <sup>10</sup> ايتاليك( ، آدرس پست الكترونيك *(Italic .pt 10 Roman New Times(* آدرس كوتاه نويسنده دوم )بی نازنين *.pt* <sup>10</sup> ايتاليك( ، آدرس پست الكترونيك *(Italic .pt 10 Roman New Times(*

----- ۴ سطر فاصله (نازنين .pt ۱۰ نازک) -----

نويسندگان به صورت کامل ذکر .<br>. . . . . . . . . . . .

نام و نام خانوادگي

**چكیده )بي نازنین .pt 21 پررنگ(**

در متن چكيده از ذكر مقدمات و كليات خودداري شود و مستقيماً به مسئلة مورد مطالعه و اهداف آن، اساس كار، و ميزان موفقيت اين مطالعه با استناد به نتايج كار به طور مختصر اشاره شود. چكيده مقاله با قلم بی نازنين اندازه .pt 11 با فاصله خطوط .pt يا ۰/۸، فاصله ۳/۵ سانتيمتر از سمت راست و ۳/۵ سانتيمتر از سمت چپ كاغذ، با كنارههاي رديف شده نوشته شود. طول چكيده در مقالة كامل كمتر از 80 كلمه و بيشتر از 150 كلمه نباشد. چكيده بايد به تنهايی كامل و فقط داراي يك پاراگراف باشد. از اشاره به مراجع در چكيده خودداري شود. ----- ١ سطر فاصله (بي نازنين .pt <mark>11 نازک) -----</mark> **واژههای کلیدی:** حداقل1 و حداكثر 5 واژه كه با كاما )،( از هم جدا شده و در يك خط باشند )قلم بی نازنين .pt 11).

عناوين بخشها و زيربخشها )حداکثر تا 3 سطح( شماره

 $\gamma / \circ cm$ 

cm  $x/a$ 

# **-2 مقدمه )بي نازنین .pt 21 پررنگ(**

به منظور يكسان سازي مجموعه مقاالت اين كنفرانس و نيز براي آنكه امكان تركيب و انتقال فايل كامپيوتري آنها فراهم  $\bullet$  شود، لازم است كه همهٔ مقالات با طرحی يكسان و كاملاً هماهنگ تهيه و تايپ شوند. اين راهنما به نويسندگان مقالات فارسی كمك میكند تا مقالة خود را با طرح مورد قبول كنفرانس تهيه نمايند. توجه شود كه فرمت ظاهري اين راهنما و نگارش آن منطبق بر دستورالعمل مورد قبول كنفرانس است.

----- ٢ سطر فاصله (بي نازنين .nt 11 نازک) -----

براي تايپ مقاله به زبان فارسی، فقط از نرم افزار مايكروسافت ورد نسخة 2001 يا 2002 (2007 or 2003 Word-MS( در محيط ويندوز با امكانات فارسی استفاده كنيد. متن اصلی مقاله به صورت تک ستونی با قلم (فونت) ب.نازنين و اندازهٔ .pt 12 تك فاصله (space single (تهيه شود. عنوان همة بخشها با قلم ب.نازنين و اندازه .pt 14 پررنگ و عنوان زيربخشها با قلم نازنين و اندازه 12پررنگ تايپ شود. عنوان هر بخش يا زيربخش، با يك خط خالی فاصله از انتهاي متن بخش قبلی تايپ و شمارهگذاري شود. خط اول همة پاراگرافها بايد داراي تورفتگی به اندازة cm 0/2 باشد. براي تدوين مقاالت التين نيز بايستی

**1**

1

<sup>1</sup> و \*- نويسنده مسئول: درجه علمی و رشته تخصصی (يا سمت كاری) نويسنده اول (بی نازنين .pt \ ، راست چين)

<sup>-2</sup> درجه علمی و رشته تخصصی )يا سمت كاري( نويسنده دوم )بی نازنين .pt ،11 راست چين(

کنفرانس بین المللی فرصت های سرمایه گذاری در استان لرستان، 71 و71 اردیبهشت 7931

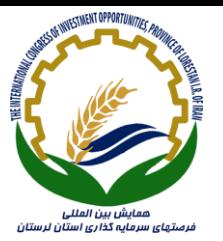

كليه موارد مندرج در اين دستورالعمل رعايت شود و تنها فرق آن اين است كه براي مقاالت التين بايد از قلم New Times Roman با اندازه فونت يكی كمتر از حالت فارسی معادل آن استفاده شود.

## **-1 نسخههای ارسالي به دبیرخانه کنفرانس**

ارسال اصل مقالات تنها از طريق سايت كنفرانس مىباشد. نتيجة داورى مقالات از طريق اعلام در سايت كنفرانس' به نويسندگان مقاله اعالم میشود. مقالهاي كه مورد پذيرش قطعی يا مشروط قرار میگيرد، بايد با توجه به تصحيحات احتمالی مورد نظر داوران، (كه در سايت اعلام میگردد) بازنگري و تهيه شود و فايل مقاله كامل (با فرمت doc.\* يا docx.) با استفاده از لينك ارسال مقاله در سايت به دبيرخانه كنفرانس ارسال شود. فايل مقاله بايد به گونهاي باشد كه در صورت نياز بتوان به راحتی و بدون كار اضافهاي آن را باز كرد، پرينت گرفت يا به چاپخانه تحويل داد. صفحات مقاالت میبايست شمارهگذاري شوند و شماره هر صفحه در پايين آن و در وسط قرار گيرد. توجه شود كه شماره صفحات فارسی باشد. دبيرخانه، از بررسی مقاالتی كه مطابق اين دستورالعمل تهيه نشده باشند، معذور است و عواقب ارسال اينگونه مقاالت بر عهده نويسنده است.

نويسندگان محترم توجه داشته باشند كه كليه مكاتبات مربوط به مقالات صرفا از طريق اعلام در سايت صورت می گيرد، بنابراين از ارسال مقاالت از طريق پست و يا Email خودداري نمايند.

### **-3 حداکثر طول مقاله**

با توجه به محدوديت در چاپ مقاالت، حداكثر طول هر مقالة كامل شامل شكلها و جدولها كه منطبق با اين دستورالعمل تهيه میشود، نبايد از 15 صفحة 4A بيشتر باشد.

## **-1 واژههای خارجي در متن فارسي**

براي واژهها و نامهاي خارجی، حتیاالمكان از معادلهاي فارسی مصطلح و مصوب استفاده نمائيد. در مورد نامهاي خارجی غامض يا معادلهاي غيرمصطلح فارسی، فقط در اولين ارجاع و بالفاصله پس از ذكر اين گونه واژهها، معادل التين آن را به صورت زيرنويس<sup>۲</sup> در پايين همان صفحه قيد نمائيد. همچنين سمبلها و علايم و انديسهاي بهکار رفته در متن مقاله می بايست حتیالمقدور براساس استاندارد ISO باشند.

#### **-2-1 زیرنویسها**

در صورت نياز به درج زيرنويس، همة موارد فارسی و به صورت راستچين با قلم بی نازنين و اندازة .pt 11 و زيرنويس- هاي التين به صورت چپچين با قلم Roman New Times اندازة .pt 9 نوشته شوند.

## **-1-1 معرفي عالئم و متغیرها در متن**

1

از آنجا كه نيازي به درج فهرست عالئم و متغيرها در ابتداي مقاله نيست، بنابراين بايد هر نوع متغير يا عالمت به كار رفته در متن مقاله، در اولين ارجاع به آن معرفی شود.

<sup>1</sup> www.StrategicManagement.ir , www.sms.org.ir

<sup>2</sup> footnote

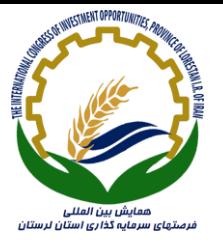

# **-5 فرمولها و روابط ریاضي**

براي نمايش روابط و فرمولهاي رياضی از جدول دو ستونی با خطوط نامرئی مطابق نمونه زير استفاده گردد. در ستون سمت راست اين جدول، شماره رابطه و در ستون سمت چپ رابطه يا فرمول مربوطه نوشته شود. )استفاده از Microsoft Equation در نوشتن فرمولها توصيه میشود(. در صورتی كه فرمولها در محيط مايكروسافت ورد نسخه 2002 تهيه شوند فايل ارسالی بايد حتماً با پسوند docx. \*ذخيره شود تا از تبديل شدن فرمولها به عكس جلوگيري شود. همة فرمولها به ترتيب از 1 شمارهگذاري شوند و شمارة هر فرمول در داخل پرانتز قرار گيرد. دو نمونه فرمول در زير آمده است.  $(1)$  $E = mc^2$  $(1)$ 

 $\sin 2\theta = 2\sin \theta \cos \theta$ 

## **-6 واحدها**

واحد اعداد يا كميتهايی كه در متن، جدولها و شكلها میآيند، يا عنوان محورهاي يك نمودار را بيان میكنند، بايد به صورتهاي استاندارد و در سيستم SI ذكر شوند.

## **-7 جدولها**

هر جدول بايد داراي شماره و عنوان (توضيح) باشد، كه در سمت راست بالاي جدول با قلم بي نازنين پررنگ و اندازهٔ .pt 10 تايپ و به ترتيب از 1 شمارهگذاري میشود. بهتر است جدولها در داخل متن و پس از جايی كه به آنها ارجاع میشود، درج گردند. عنوان ستونهاي جداول بايستي به صورت وسط چين (بي نازنين .Pt ۹ پررنگ) و كليه متون در داخل جدول اگر فارسی باشند به صورت راستچين )بی نازنين .pt 10 نازک( و اگر التين باشند به صورت چپچين 8 Roman New Times( (.pt بايد تايپ شوند. همة اعداد در جدولها بايد به صورت فارسی و وسط چين تايپ شوند. ذكر واحد كميتها در جدول الزامی است. هر جدول با يك سطر خالی فاصله از متن ماقبل و مابعد آن قرار گيرد. و نيز اگر جدولها داراي مرجع میباشند بايستی شماره مرجع در داخل كروشه در انتهاي عنوان جدول ذكر شود. جدول 1 مطابق دستورالعمل فوق تهيه شده است. در اين جدول نوع و اندازه قلم مورد نياز براي تدوين مقالات فارسي به صورت خلاصه آمده است. (توجه شود كه خود جدول نيز بايد در موقعيت وسطچين نسبت به طرفين كاغذ قرار گيرد.(

| نوع قلم | اندازه | قلم (فونت)             | عنوان                         |  |  |
|---------|--------|------------------------|-------------------------------|--|--|
| پررنگ   | ۱۸     | ب. نازنين              | عنوان مقاله                   |  |  |
| پررنگ   | ۱۲     | ب. نازنين              | نام و نام خانوادگی            |  |  |
| ايتاليک | ۱۰     | ب. نازنين              | آدرس كوتاه نويسندگان          |  |  |
| ايتاليک | ۱۰     | Times New Roman        | آدرس پست الكترونيكي نويسندگان |  |  |
| پر نگ   | ۱۳     | ب. نازنين              | عنوان بخشها                   |  |  |
| پررنگ   | ۱۲     | ب. نازنين              | عنوان زير بخشها               |  |  |
| ناز ک   | ۱۱     | ب. نازنين              | متن چکیده و واژههای کلیدی     |  |  |
| ناز ک   | ۱۲     | ب. نازنين              | متن اصلی                      |  |  |
| ناز ک   | ۱۱     | ب. نازنين              | زیر نویس فارسی                |  |  |
| ناز ک   | ٩      | <b>Times New Roman</b> | زير نويس لاتين                |  |  |
| پر نگ   | ١٠     | ب. نازنين              | عنوان جداول، اشكال و نمودارها |  |  |
| پر نگ   | ٩      | ب. نازنين              | عنوان ستونهاى جداول           |  |  |
| ناز ک   | ۱۰     | ب. نازنين              | متون فارسي درون جداول         |  |  |

**جدول :2 خالصه نوع و اندازه قلمهای مورد نیاز برای تدوین مقاالت فارسي**

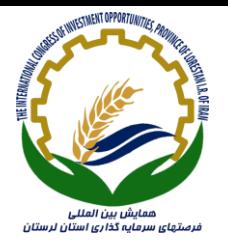

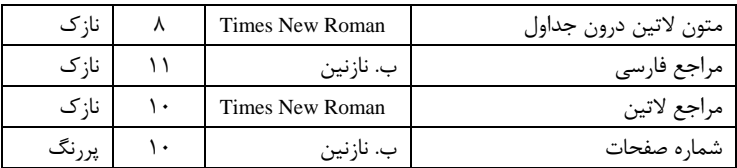

جدول 2 نيز مطابق دستورالعمل باال تهيه شده است. قابل ذكر است كه جداول بايستی در اولين مكان ممكن پس از اولين اشاره به آنها در متن قرار گيرند.

| میانگین تعداد گره قطع شده |              | ميانگين                              | تعداد نمونه بهينه<br>حل شده |       | انداز ه<br>مسئله |
|---------------------------|--------------|--------------------------------------|-----------------------------|-------|------------------|
|                           |              | مدت زمان                             |                             |       |                  |
| اصل غلبه ۱                | حد پایین     | حل (ثانيه)                           | روش ۲                       | روش ۱ |                  |
| $1/\cdot$                 | 94/79        | $\cdot$ / $\cdot$ $\cdot$            | ۱۵                          | ٢٠    | ۵                |
| $1/\cdot \Delta$          | <b>AYIAT</b> | $\cdot$ / $\cdot$ $\cdot$            | ۱۴                          | ٢٠    | ۱۰               |
| $1/\cdot V$               | <b>AVISF</b> | $\cdot/\cdot$                        | ۱۲                          | ۱۹    | ۱۵               |
| $Y/Y$ .                   | 9.19.        | $\cdot/11$                           | ٩                           | ۱۹    | ٢٠               |
| $Y/\Delta$                | $91/\cdot 7$ | ۱۳۹                                  | ۱۰                          | ۱۴    | ۲۵               |
| Y/YY                      | 97/19        | $\mathbf{r} \mathbf{r}/\mathbf{r}$ . | ٨                           | ۱۰    | ٣٠               |
| ۳/۳۶                      | 97/Tf        | 517/T.                               | ٨                           | ۱۰    | ۳۵               |

**جدول :1 نمونه یک جدول**

#### **-1 شكلها و نمودارها**

هر شكل و نمودار بايد داراي شماره و عنوان (توضيح) باشد كه به صورت وسطچين در زير آن با قلم بی نازنين پررنگ و اندازة .pt 10 تايپ و به ترتيب از 1 شمارهگذاري میشود. نمودارها و شكلها میتوانند به صورت رنگی و يا سياه و سفيد باشند ولی به گونهاي كه در صورت چاپ سياه و سفيد رنگها و جزييات آنها قابل تشخيص باشد. شكلها در داخل متن و در جايی كه به آنها ارجاع میشود، درج گردند. ذكر واحد كميتها در شكلها الزامی است. در متن مقاله بايد به همة شكلها ارجاع شود. در تهية شكلها توجه كنيد كه اندازة اعداد، واژهها، كميتها و راهنماي منحنیها (legend (به قدر كافی بزرگ باشد تا پس از درج در مقاله، كامالً واضح و خوانا باشند. هر شكل را با يك سطر خالی فاصله از متن ماقبل و مابعد آن قرار دهيد. يك نمونه شكل در زير آمده است. )توجه شود كه خود شكلها و نمودارها نيز، همانند جدولها بايد در موقعيت وسطچين نسبت به طرفين كاغذ قرار گيرند.)

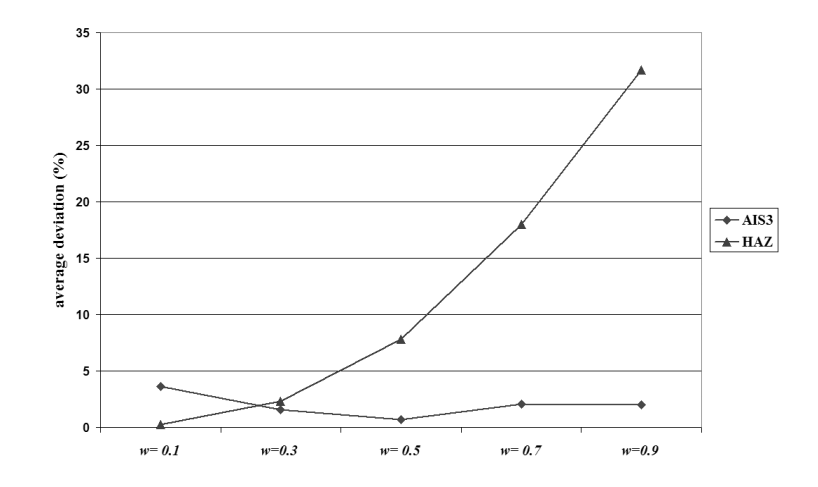

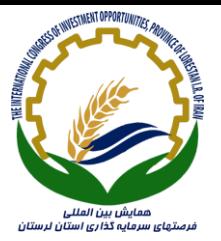

**شكل:2 نمونه داده شده**

#### **-9 نتیجهگیری**

وجود بخش جمعبندي و نتيجهگيري پس از متن اصلی مقاله الزامی است.

# **تشكر و قدرداني**

در صورت نياز، اين قسمت قبل از مراجع قرار میگيرد و به عنوان اين بخش شمارهاي تعلق نمیگيرد.

**مراجع**

مراجع در انتهاي مقاله به همان ترتيبي كه در متن به آنها ارجاع می شود، می آيند (هر مرجع بايستی حداقل يكبار در متن مقاله مورد استفاده قرار گيرد و يا به آن اشاره گردد.). به عنوان اين بخش نيز شمارهاي تعلق نمیگيرد. مشخصات هر مرجع به صورت كامل و در قالب استاندارد (نمونههاي زير) ذكر شود. مراجع فارسی را با قلم بی نازنين نازک .pt 11 و مراجع انگليسی را با قلم Roman New Times .pt 10 نازک تايپ نماييد. اشاره به مراجع در داخل متن بايستی به همراه شماره مرجع داده شده (در اين بخش) و در داخل كروشه انجام شود.

> [1] آذر عادل، مؤمنی منصور، )1180(، »آمار و كارُبرد آن در مديريت«، جلد دوم، چاپ پنجم، تهران : انتشارات سمت. ]2[ حيدري تفرشی، غالمحسين)1184(،مبانی سازمان ومديريت ،تهران،انتشارات نويسنده ]1[سپهري كيان، فاطمه)1184(،اصول مديريت دانش، نشريه صنعت خودرو،شماره2

[1] Applegate, L.M., Austin, R.D., and McFarlan, W.F. (2003).*Corporate Information Strategy & Management*, International Edition, Sixth edition, McGraw- Hill.

[2] Clarke, S. (2001*). Information Systems Strategic Management*, Anintegrated approach, Routledge, Taylor & Francis Group, London & New York.

[3] Dohertya, N.F., Marplesa, C.G. and Suhaimib**,** A. (October 1999**)** *Therelative success of alternative approaches to strategicinformation systems planning: an empirical analysis***,** Journal of Strategic Information Systems 8 .(1999). pp. 263–283.